# LECTURE 4

### **OBJECT-ORIENTED PROGRAMMING**

#### **OPERATOR OVERLOADING**

MCS 275 Spring 2023 Emily Dumas

#### **LECTURE 4: OPERATOR OVERLOADING**

Reminders and announcements:

- Syllabus update coming soon to account for strike
- Project 1 due date will be postponed, details TBA

### **OBJECT-ORIENTED PROGRAMMING**

Today we're starting our unit on object-oriented programming (OOP).

We assume knowledge of: Class definitions, creating instances, accessing attributes, calling methods.

Need to review these? See:

- MCS 260 Lecture 25
- MCS 260 Fall 2021 OOP sample code

We DO NOT assume knowledge of: Subclasses, inheritance, operator overloading.

### **REVIEW OF SOME KEY CONCEPTS**

- class A structure that allows data (attributes) and behavior (methods) to be bundled together, e.g.
   Point2.
- instance or object A value belonging to a class, e.g.
  p = Point2(5,7)
- attribute data stored in an object, e.g. p. x
- method function that is part of an object (uses and/or modifies its attributes), e.g. p. radius ()

## SPECIAL METHODS / OVERLOADING

- In Python, built-in operations are often silently translated into method calls.
- e.g. A+B turns into A. \_\_add\_\_\_(B)
- These *special method names* begin and end with two underscores (\_\_\_). They are used to customize the way your classes work with built-in language features.
- Using these to add special behavior for operators like +, -, \* is called *operator overloading*.

#### **OPERATOR EXAMPLES**

| Expression | Special method |
|------------|----------------|
| A==B       | Aeq(B)         |
| A+B        | Aadd(B)        |
| A-B        | Asub(B)        |
| A*B        | Amul(B)        |
| A/B        | Atruediv(B)    |
| A**B       | Apow(B)        |

List of many more in the Python documentation.

### **MORE SPECIAL METHODS**

| ExpressionActually calls | Expression | Actually calls |
|--------------------------|------------|----------------|
|--------------------------|------------|----------------|

| str(A)   | Astr()           |
|----------|------------------|
| len(A)   | Alen()           |
| abs(A)   | Aabs()           |
| bool(A)  | Abool()          |
| A[k]     | Agetitem(k)      |
| A[k] = v | A. setitem (k,v) |

### LIVE CODING

Let's work on

- Point2 point in the plane (a location in 2D)
- Vector2 vector in the plane (e.g. the displacement between two points)
- Difference of two Point2s is a Vector2.
- Can multiply a Vector2 by a float or add it to a Point2.
- Point2 plus Vector2 is a Point2.

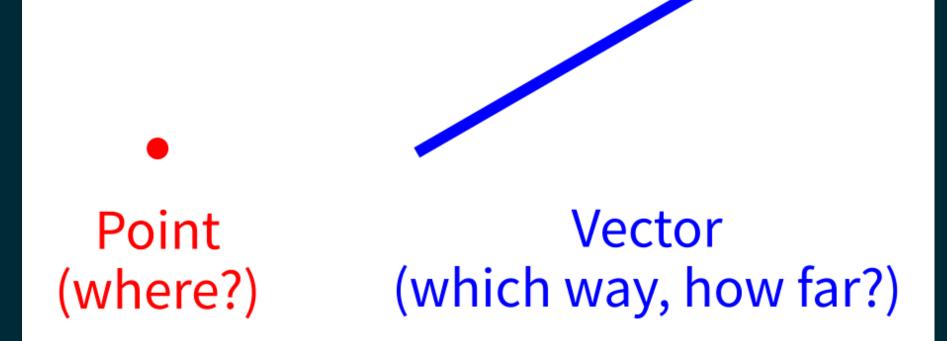

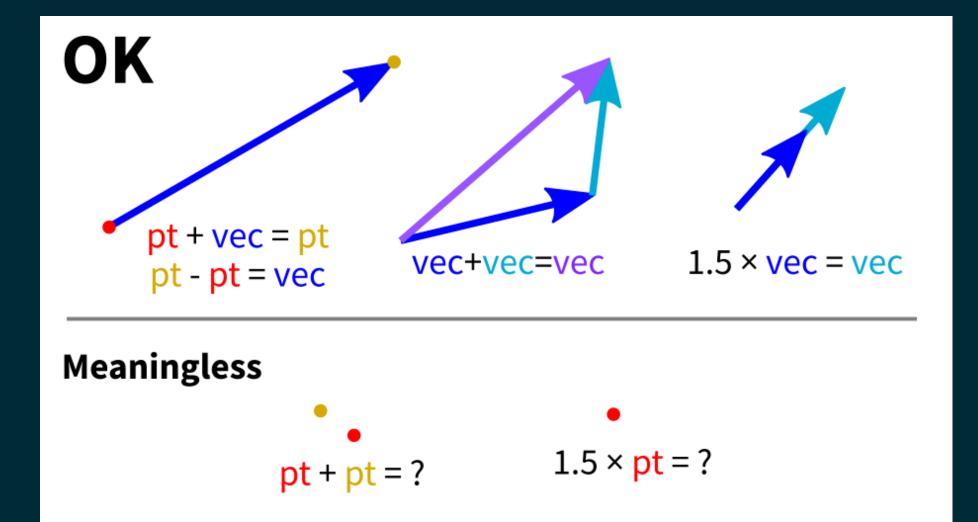

#### LANGUAGE FEATURES USED

- isinstance(obj,classname) -- returns bool indicating whether obj is an instance of the named class (or subclass thereof)
- NotImplemented -- Special value that operators should return if the operation is not supported

## \_\_\_ADD\_\_\_&\_\_\_RADD\_\_\_

#### In evaluating A+B, Python first tries

A.\_\_add\_\_(B)

but if that fails (returns NotImplemented), it will try

B.\_\_radd\_\_(A)

There are reflected versions of all the binary operations (e.g. \_\_rmul\_\_).

#### **OVERLOADING DANGER**

Overloading is best used when a function or operator has a clear, natural meaning for a class.

If used too much or in unintuitive ways, it makes programs harder to understand.

### SINGLETONS

When a class is designed so that it only ever has one instance, the class (or the only instance of it) is called a **singleton**.

We've seen two of these so far:

- None, the only instance of NoneType
- NotImplemented, the only instance of NotImplementedType

#### REFERENCES

- I discussed overloading in MCS 260 Fall 2021 Lecture 26.
- See *Lutz*, Chapter 30 for more information about overloading.
- *Lutz*, Chapters 26-32 discuss object-oriented programming.

#### **REVISION HISTORY**

- 2022-01-19 Previous course source material
- 2023-01-23 Update for spring 2023